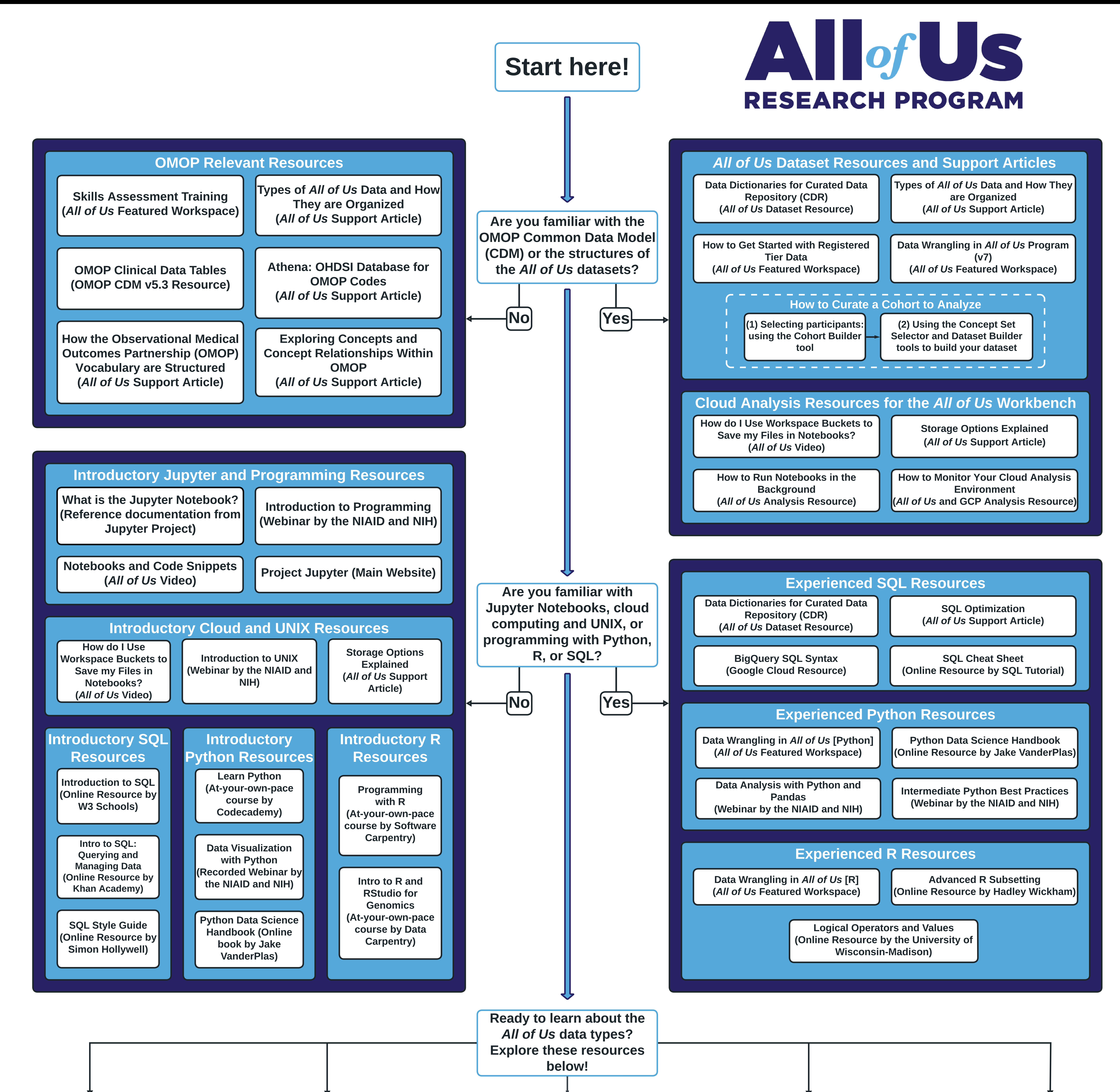

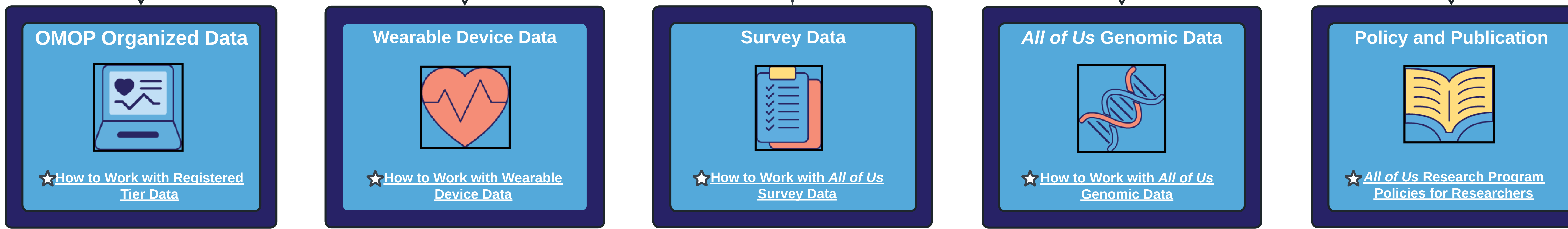

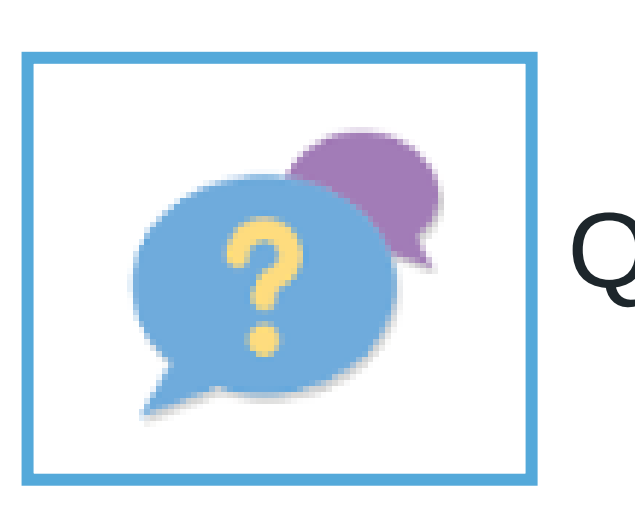

Created by Henry Condon, Sam Stewart, Michael Lyons and Christopher Lord

Last Modified May 2023

Questions? Contact us at [support@reasearchallofus.org](http://support@reasearchallofus.org,) or visit our Event Calendar [here](https://support.researchallofus.org/hc/en-us/articles/7360094591124-All-of-Us-Live-Event-Calendar)